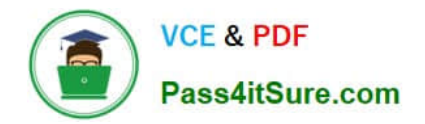

# **1Z0-820Q&As**

Upgrade to Oracle Solaris 11 System Administrator

# **Pass Oracle 1Z0-820 Exam with 100% Guarantee**

Free Download Real Questions & Answers **PDF** and **VCE** file from:

**https://www.pass4itsure.com/1z0-820.html**

100% Passing Guarantee 100% Money Back Assurance

Following Questions and Answers are all new published by Oracle Official Exam Center

**C** Instant Download After Purchase

**83 100% Money Back Guarantee** 

- 365 Days Free Update
- 800,000+ Satisfied Customers

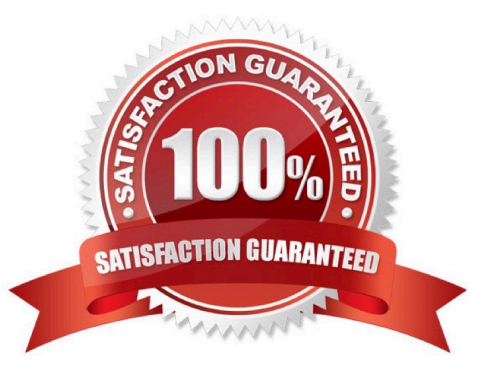

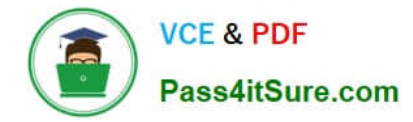

### **QUESTION 1**

Which three events trigger the automated NWAM configuration? (Choose three.)

- A. a DHCP lease is acquired.
- B. a WLAN card is disconnected.
- C. The DefaultFixed NCP is enabled.
- D. An Ethernet cable is disconnected.
- E. A failed interface card assigned to an IPMP group is replaced.
- F. The dladm create-vnic command is executed to create a virtual network interface.

Correct Answer: ABD

# **QUESTION 2**

A non-global zone named testzone is currently running.

Which option would you choose to dynamically set the CPU shares for the zone to two shares?

A. While logged in to the global zone, enter: prctl -n zone.cpu-shares -v 2 -r -i zone testzone

B. While logged in to the global zone, enter: zonecfg -z testzone add rctl set name=zone cpu-shares setvalue=(priv=privilegedJimit=2,action=none)

C. While logged in to the global zone, enter: prctl -n 2 zone cpu-shares -i zone testzone

D. While logged in to the global zone, enter: zonecfg -z testzone add rctl set name-zone cpu-shares set value=2

E. While logged in to testzone, enter: prctl -n zone.cpu-shares -v 2 -r -i zone testzone

Correct Answer: D

### **QUESTION 3**

You are configuring NFS on a server. Select the two statements that are true.

- A. Resources listed in /etc/dfs/dfstab are automatically shared on boot up.
- B. A directory cannot be shared if a subdirectory below it is already shared.
- C. Renaming a share created with the zfs set share command is not supported.
- D. NFS and SMB protocols cannot be used simultaneously to share the same directory.

Correct Answer: AC

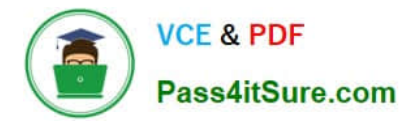

Explanation: A: ZFS can automatically share file systems by setting the sharenfs property. Using this property, you do not have to modify the /etc/dfs/dfstab file when a new file system is shared. The sharenfs property is a commaseparated list of options to pass to the share command. The value on is an alias for the default share options, which provides read/write permissions to anyone. The value off indicates that the file system is not managed by ZFS and can be shared through traditional means, such as the /etc/dfs/ dfstab file. All file systems whose sharenfs property is not off are shared during boot.

# **QUESTION 4**

You are planning the configuration for IPMP (IP Multipathing).

Best practice dictates that you must ensure that there is at least one neighbor on each subnet that responds to ICMP echo request probes to detect link failure Which two of the following statements are true regarding the link failure detection process? (Choose two.)

A. By default, in.mpathd selects the default router as the only test partner.

B. The default failure detection time is 60 seconds (12 consecutive probes).

C. Without test partners, in.mpathd cannot detect the failure of a subinterface.

D. Arbitrary hosts on the subnet are detected by sending an "all hosts" (224.0.0.1) multicast packet

E. Arbitrary hosts on the subnet are detected by sending an "all routers" (224.0.0.2) multicast packet.

F. Arbitrary hosts on the subnet are detected by examining the ARP cache (Internet-to- MAC address translation table).

Correct Answer: BD

# **QUESTION 5**

You have set up the task.max-lwps resource control on your Solaris 11 system.

Which option describes how to configure the system so that syslogd notifies you when the resources control threshold value for the task.max-lwps resource has been exceeded?

A. Use the rctladm command to enable the global action on the task.max-lwpa resource control.

B. Modify the /etc/syslog.conf file to activate system logging of all violations of task.max- lwps and then refresh then svc: /system/system-log:default service.

C. Activate system logging of all violations of task.max-lwpp in the /etc/rctldm.conf file and then execute the rctladm-u command.

D. Use the prct1 command to set the logging of all resource control violations at the time the task.maxlwps resource control is being setup.

E. Use the setrct1 command to set the logging of all resource control violations for the task.max-lwps resource control.

Correct Answer: A

Explanation: rctladm - display and/or modify global state of system resource controls The following command activates system logging of all viola- tions of task.max-lwps. # rctladm -e syslog task.max-lwps

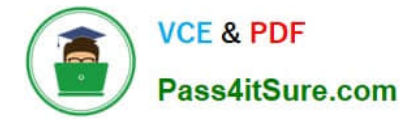

# Reference: man rctladm

[Latest 1Z0-820 Dumps](https://www.pass4itsure.com/1z0-820.html) [1Z0-820 Study Guide](https://www.pass4itsure.com/1z0-820.html) [1Z0-820 Exam Questions](https://www.pass4itsure.com/1z0-820.html)